### LIBRARY SESSION FOR ENCS 282 Searching For **SCHOLARLY** INFORMATION : Where & How

Chloe Lei

Teaching & Research Librarian, Engineering & Computer Science [chloe.lei@concordia.ca](mailto:chloe.lei@concordia.ca)

### AGENDA

- 1. Where to search?
- 2. How to evaluate?
- 3. What are scholarly sources?
- 4. What are the major library search tools?

### WHAT SEARCH TOOL DO YOU USE TO FIND ACADEMIC INFORMATION?

### WHAT IS THE DIFFERENCE?

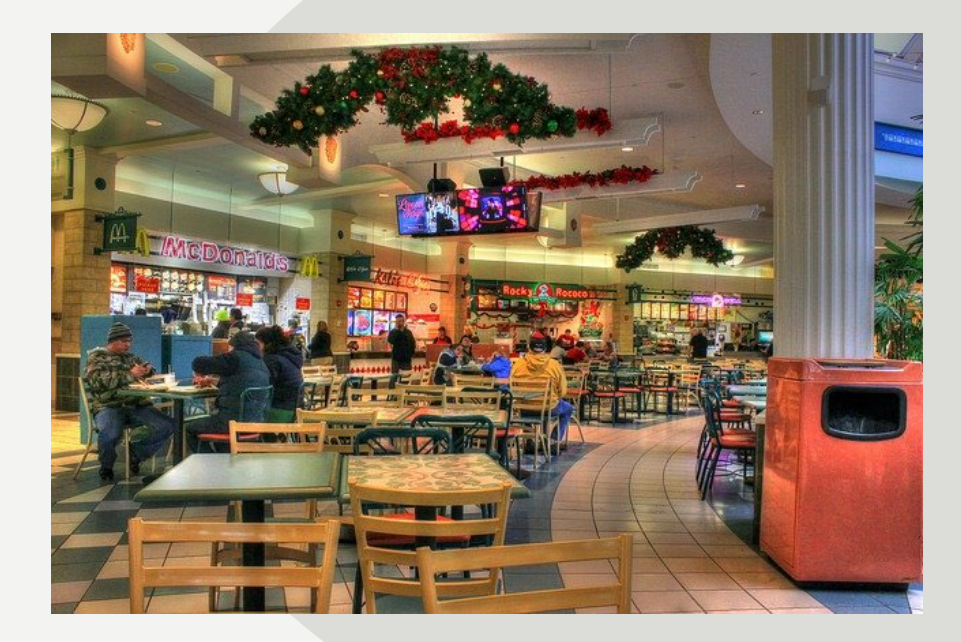

### **GOOGLE SCHOLAR LIBRARY DATABASES**

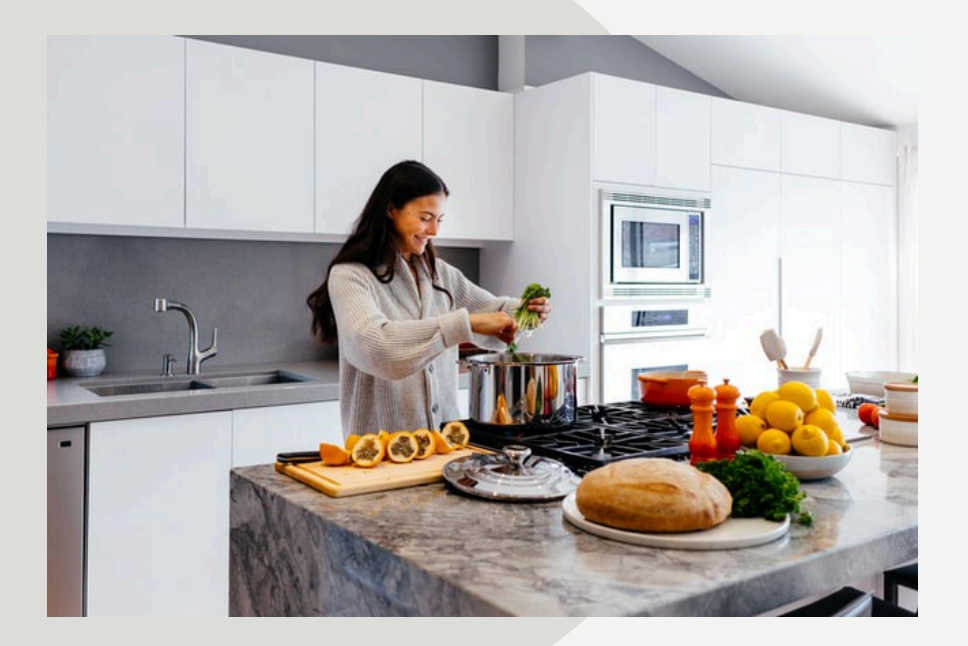

### Volume | Quantity | Quick Depth | Quality | Thorough

Left image: Yinan Chen, Dining Court, public domain,<https://pixabay.com/photos/dining-court-shopping-mall-corridor-347314/> Right image: Jason Briscoe, Cooking, public domain, https://unsplash.com/photos/VBsGIVOgLIU

### WHERE SHOULD YOU SEARCH?

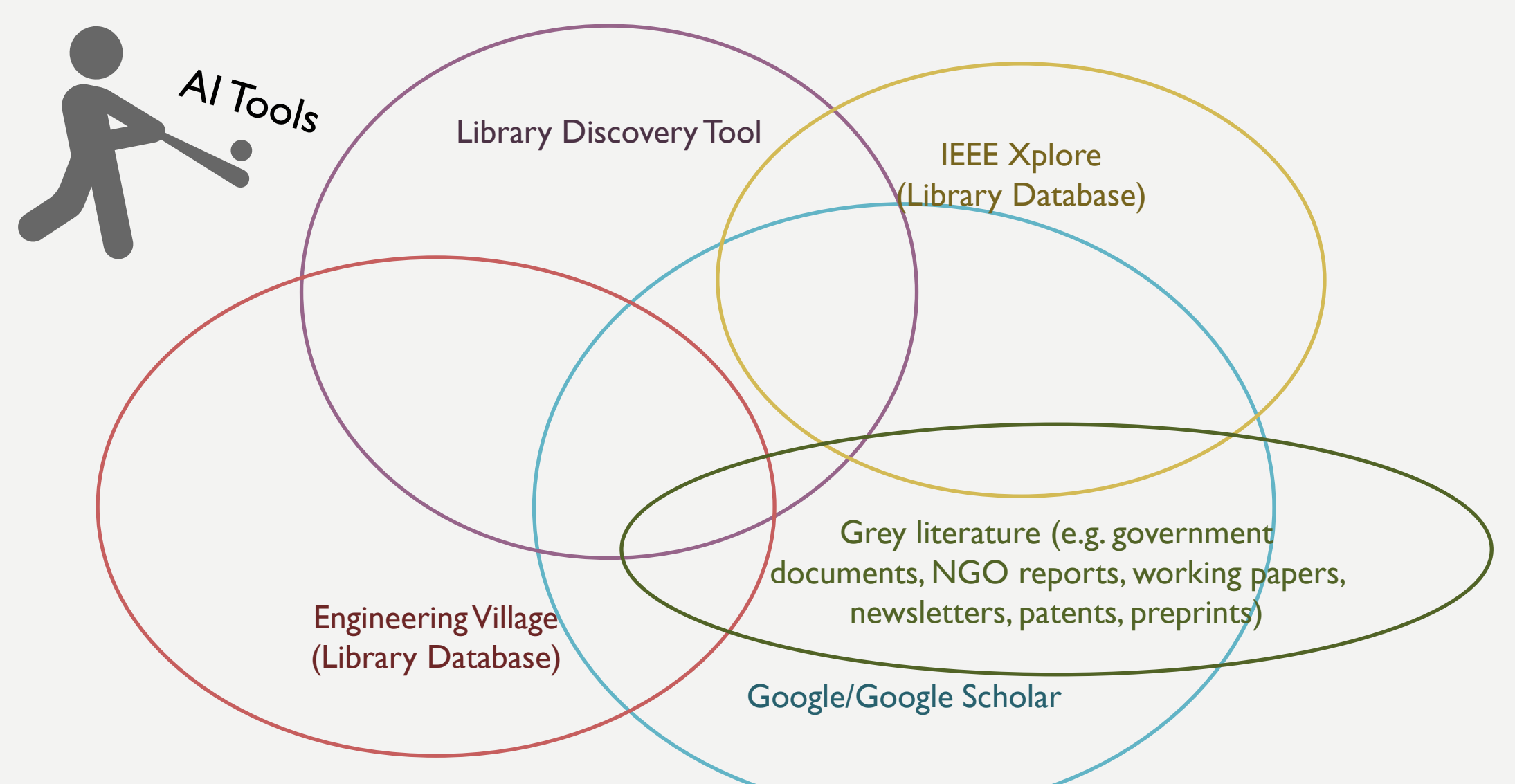

### HOW IS USING CHATGPT DIFFERENT FROM GOOGLING?

### **HOW ARE THEY DIFFERENT?**

### **GOOGLE SCHOLAR CHATGPT**

An index of webpages with scholarly contents

List-based results, at a very quick speed

Retrieve results based on keyword matching, and other ranking factors (e.g. location, page linking)

Human-like responses to prompts

Conversation-based results, often very persuasive

Generate new text based on what it has learned about patterns and sequences of words from massive training datasets

### FACTS OR FICTION?

#### **CHATGPT ASKS YOU TO CHECK YOUR FACTS**

#### ChatGPT

Tips for getting started

#### Ask away

ChatGPT can answer questions, help you learn, write code, brainstorm together, and much more.

#### Don't share sensitive info

Chat history may be reviewed or used to improve our services. Learn more about your choices in our Help Center.

#### Check your facts

 $\mathbb{Z}$ 

While we have safeguards, ChatGPT may give you inaccurate information. It's not intended to give advice.

#### Okay, let's go

The popup message "ChatGPT Tips for getting started" appeared after signing into ChatGPT 3.5, the free version, [https://chat.openai.com/.](https://chat.openai.com/)

### STAYING AFLOAT

#### **CHOOSING THE RIGHT TOOLS FOR THE RIGHT JOB**

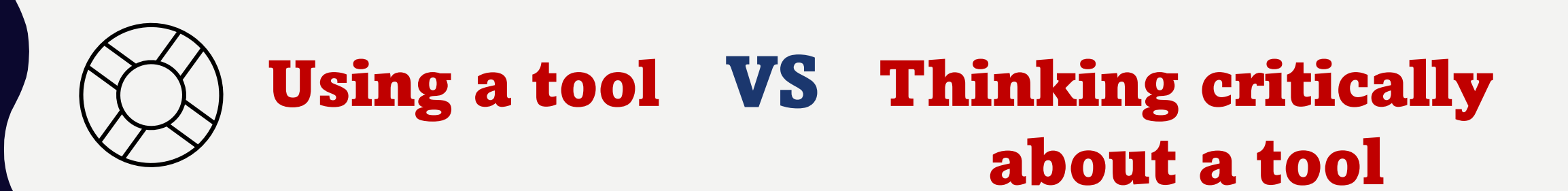

### EVALUATING INFORMATION

**STRATEGIES AND CONSIDERATIONS**

### THINK, PAIR, SHARE

Talk to the person next to you for 5 minutes:

What are some ways to ensure that the information you find online is accurate and reliable?

### EVALUATING INTERNET INFORMATION

### **What do fact checkers do?**

- Spend more time scanning the snippets on the results page before clicking
- Know what you read before you read it
- More lateral reading than vertical reading

### BE MORE INTENTIONAL

### **Consider these factors as much as possible**

- $\left(\rightarrow\right)$  Who is behind the information?
- What is the evidence?
- $\implies$  What do other sources say?
- $\Theta$  Who is the intended audience?
- $\Theta$  What is scope/depth/breadth?
- $\Theta$  How current is the information?

### TYPES OF INFORMATION SOURCES

**WHAT IS CONSIDERED SCHOLARLY?** 

# NAVIGATING SCHOLARLY INFORMATION

**ANSWER POLL QUESTIONS ON MENTIMETER**

### CONTEXTUALIZE THE PROBLEM WITH INFORMATION

You need to design a playground for a neighbourhood

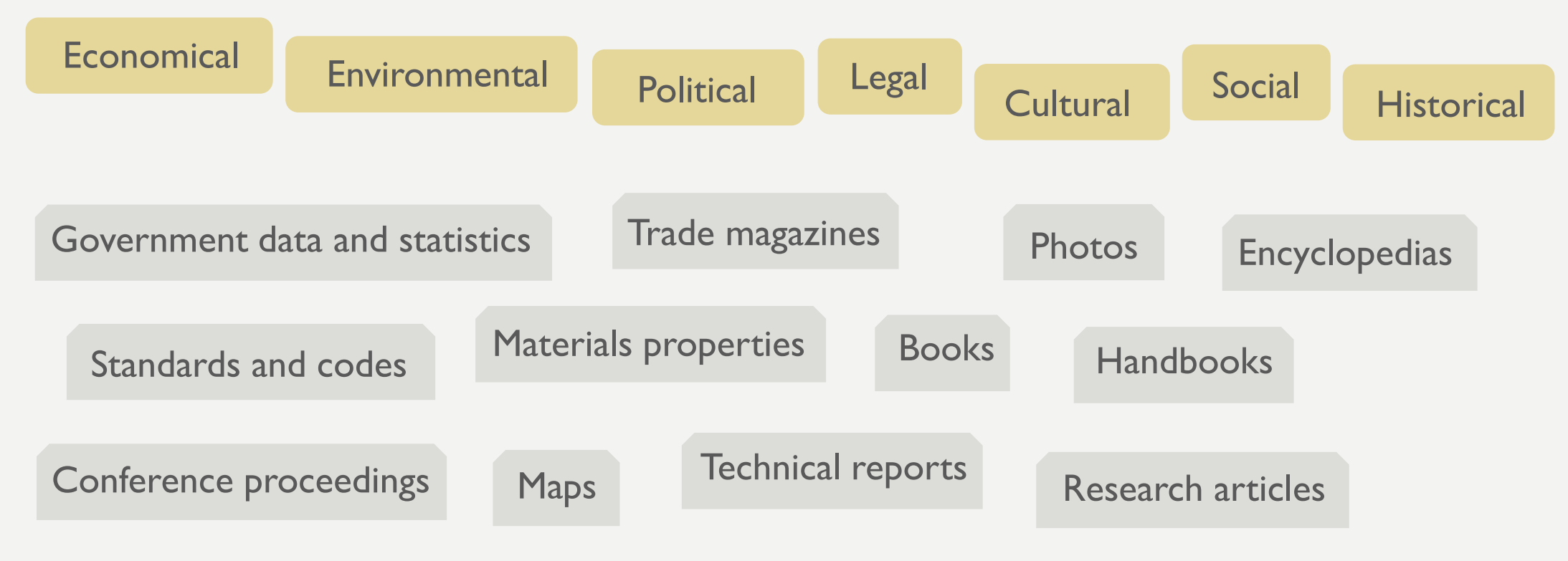

Van Epps, A., & Cardella, M. (2013). Scout the lay of the land: Understanding the broader context of a design project. In M. Fosmire & D. Radcliffe (Eds.), [Integrating Information into the Engineering Design Process](https://muse-jhu-edu.lib-ezproxy.concordia.ca/book/47974) (pp. 1 West Lafayette: Purdue University Press.

# LIBRARY DISCOVERY TOOL

**THE MAIN LIBRARY SEARCH TOOL** 

#### Sofia Discovery tool

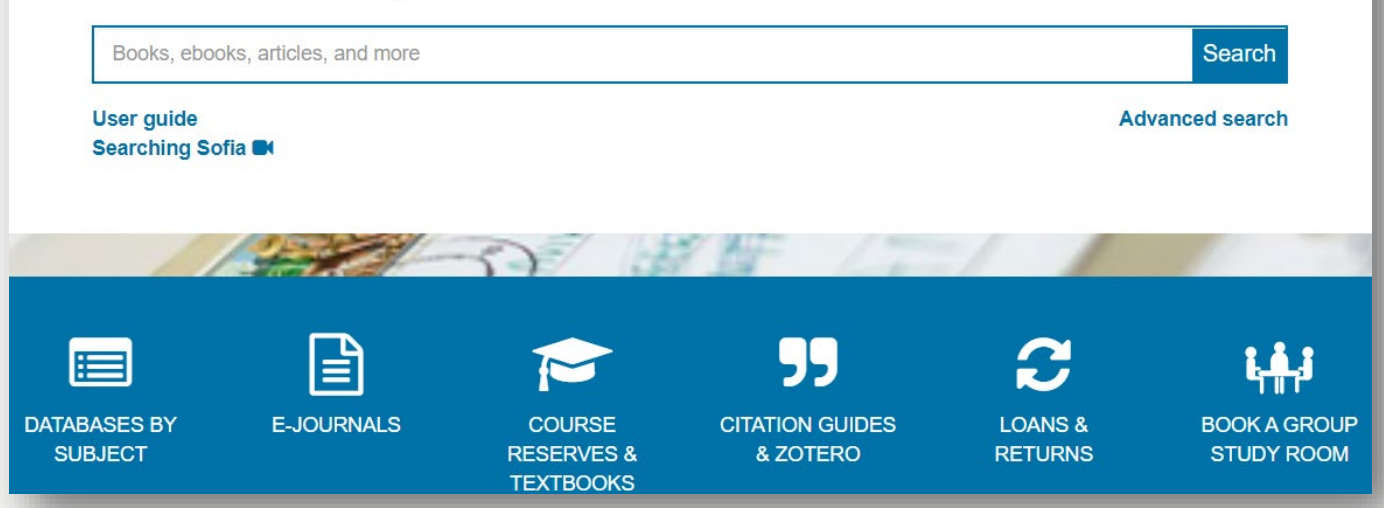

### **LIBRARY DISCOVERY TOOL**

- Front and centre on the library homepage
- A good starting point for a general search across library resources
- Answer questions such as:
	- o Does the library have this book?
	- o Does the library have this journal article?
	- o Does the library have some background/overview information on a topic?

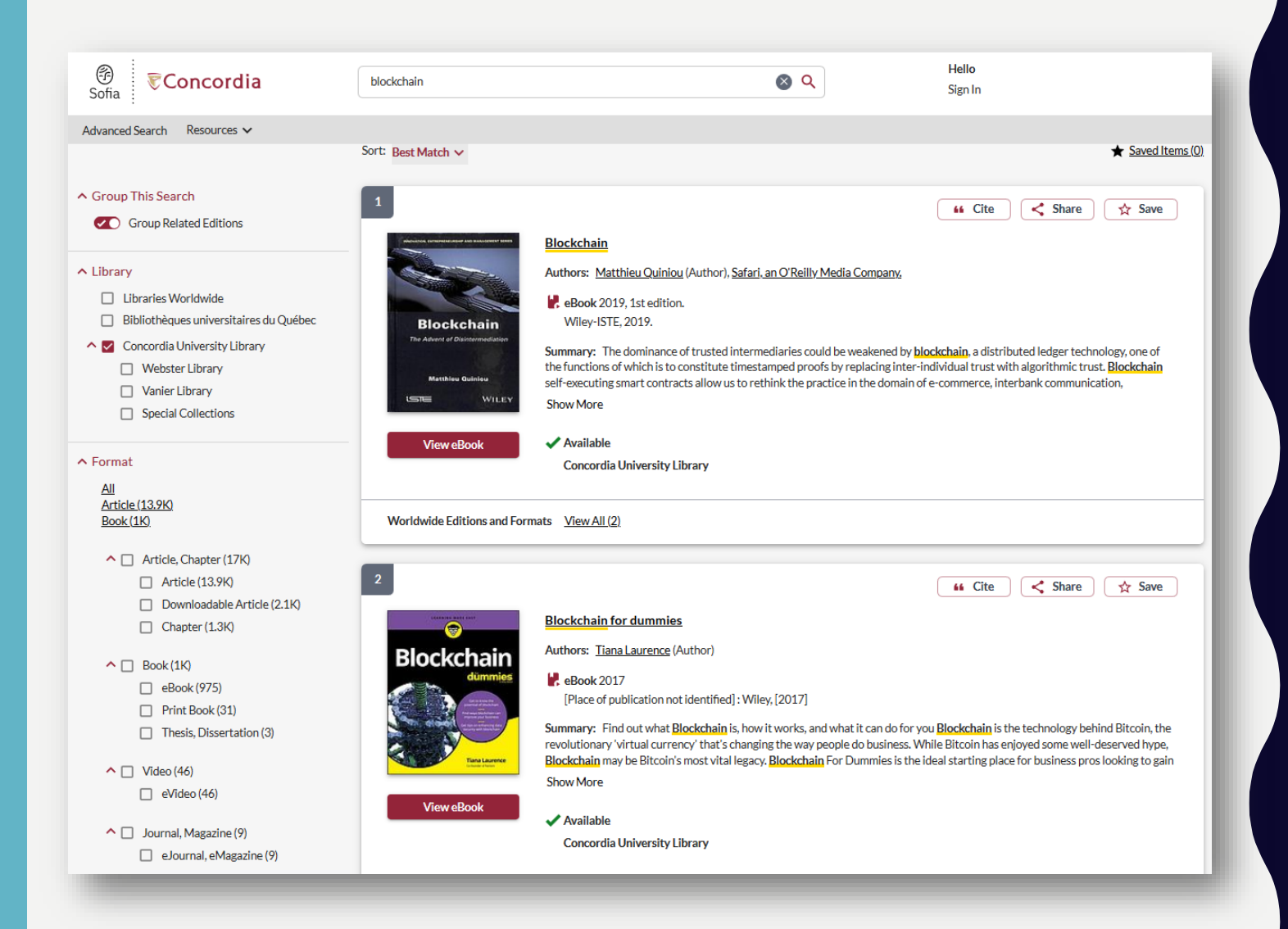

### **LIBRARY DISCOVERY TOOL**

- A search for a broad keyword such as *blockchain*
- Refine options include:
	- Format types (e.g. ebooks)
	- Publication years
- Shows results with Concordia full text access by default
	- Easily expand to other university libraries in Québec or Worldwide
	- Easily make requests for items from other university libraries

# LIBRARY DATABASES

**OVER 400 OF THEM ORGANIZED BY DISCIPLINE** 

### **Engineering Village**

IEEE

**Digital Library** 

### **C**Clarivate **Web of Science<sup>"</sup>**

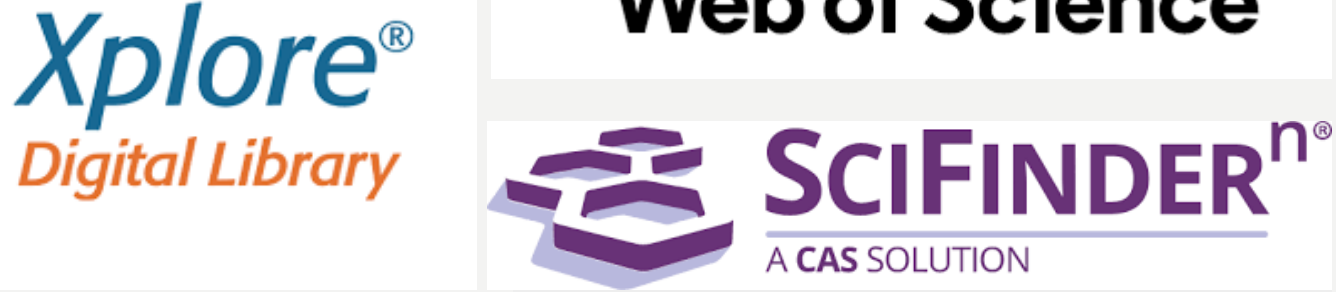

### Scopus° Knoveľ

### **LIBRARY DATABASES**

- Content is usually more in-depth and specialized
- More options to search, expand, or refine
- Answer questions such as:
	- o Where can I find journal articles on a specific aspect of a topic
	- o How can I combine different elements/keywords in a search?

## ENGINEERING **VILLAGE**

**A CLOSER LOOK AT AN ENGINEERING DATABASE**

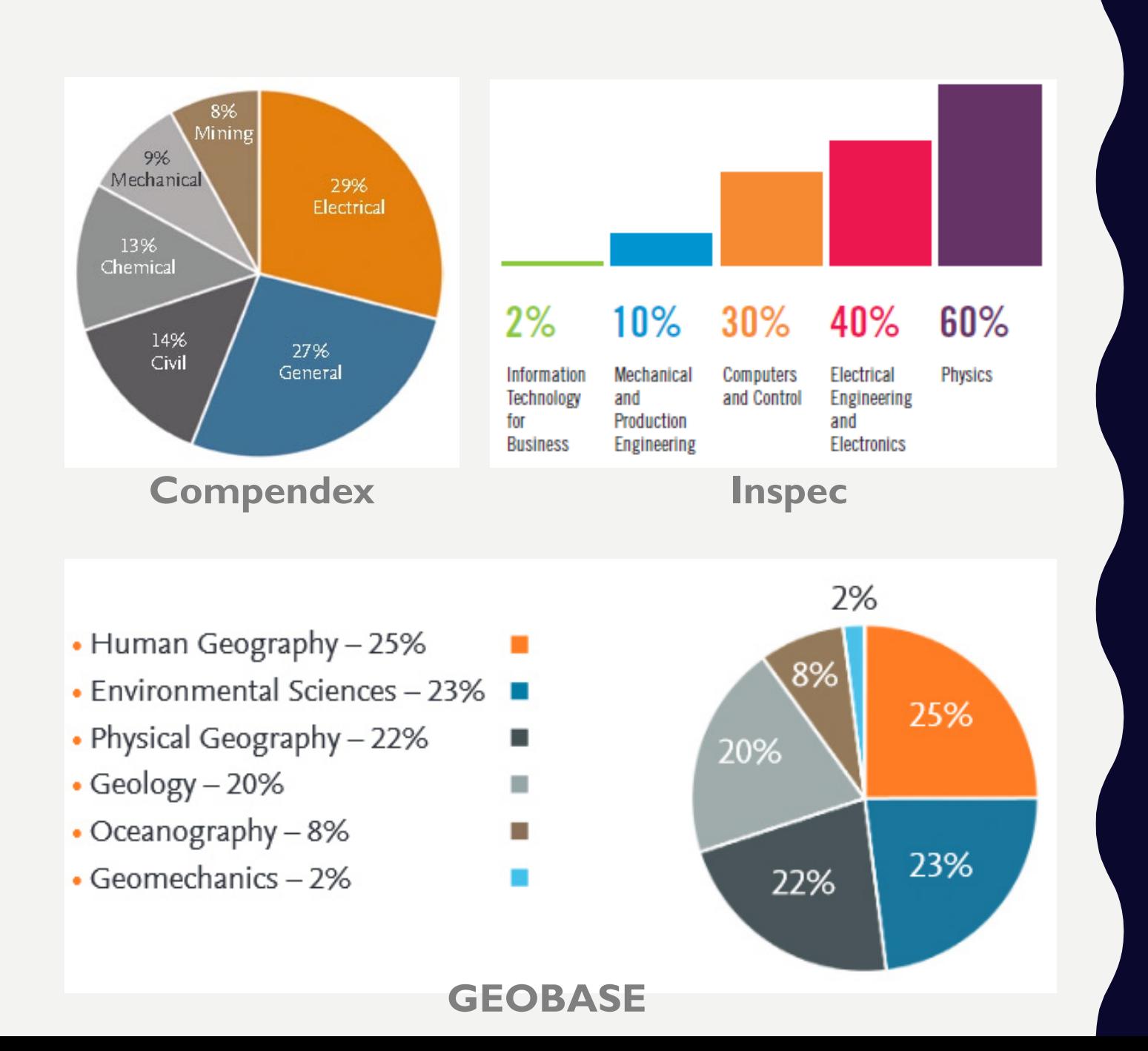

#### **WHAT CONTENT IS INCLUDED?**

With a coverage of 1884 to the present, the three indexes **Compendex**, **Inspec**, and **GEOBASE** provide content in general engineering as well as more specialized engineering disciplines.

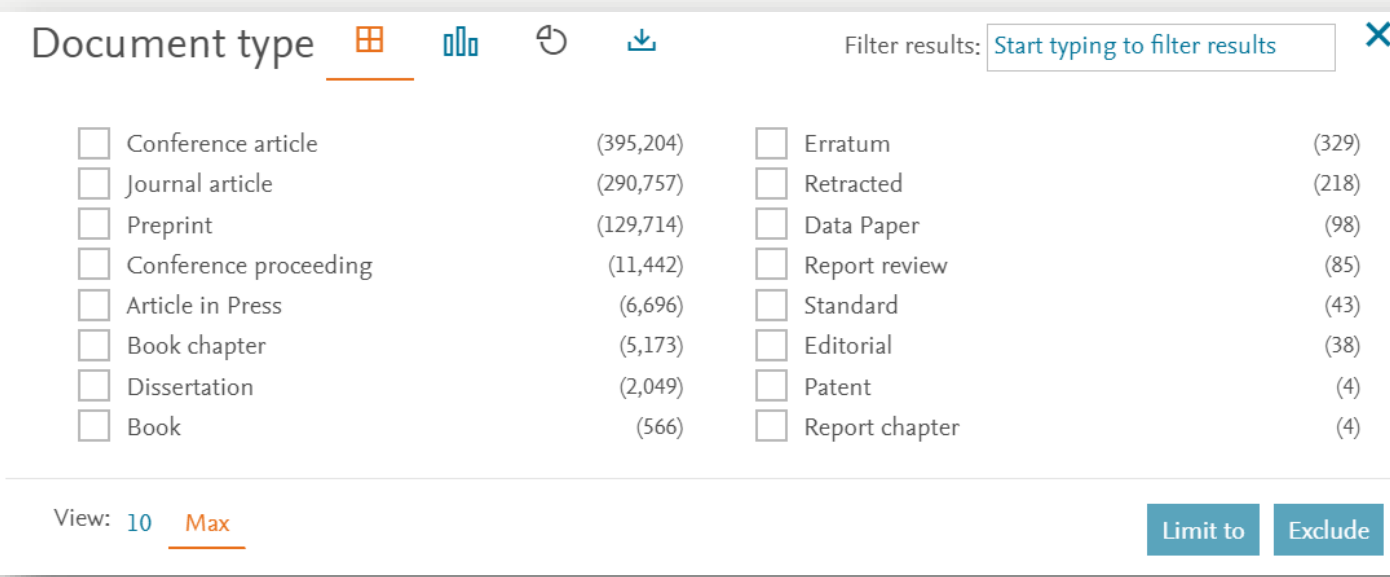

### **IS THE CONTENT PEER-REVIEWED?**

- Journal articles are peer-reviewed
- Some conference articles/proceedings are peer-reviewed
- Recently, preprints have been included in the results in Compendex
- Preprints are NOT peer-reviewed, but are helpful in exploring the latest papers

Thermal effects and anomalies in the low-temperature plasticity of crystals

Malygin, G.A. (A.F. loffe Physicotech. Inst., St. Petersburg, Russia) Source: Physics of the Solid State, Database: Inspec Document type: Journal article (JA)

Detailed Show preview  $\vee$  Cited by in Scopus (2)

Findit!@Concordia Full text  $7$ 

"Full text" button, if one exists

"Find it  $@$  Concordia" button to check the library's other subscriptions. If not available, request it via **Interlibrary Loan**.

#### **HOW TO ACCESS FULL TEXT?**

Full text may be readily available. If not, the "Find it @ Concordia" button can help check for full text availability in the library.

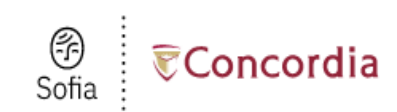

#### Concordia > Library > Sofia > Find full text

Contactless Book Pickup and Article/Chapter Scan & Deliver are available, see Library services and resources during COVID-19.

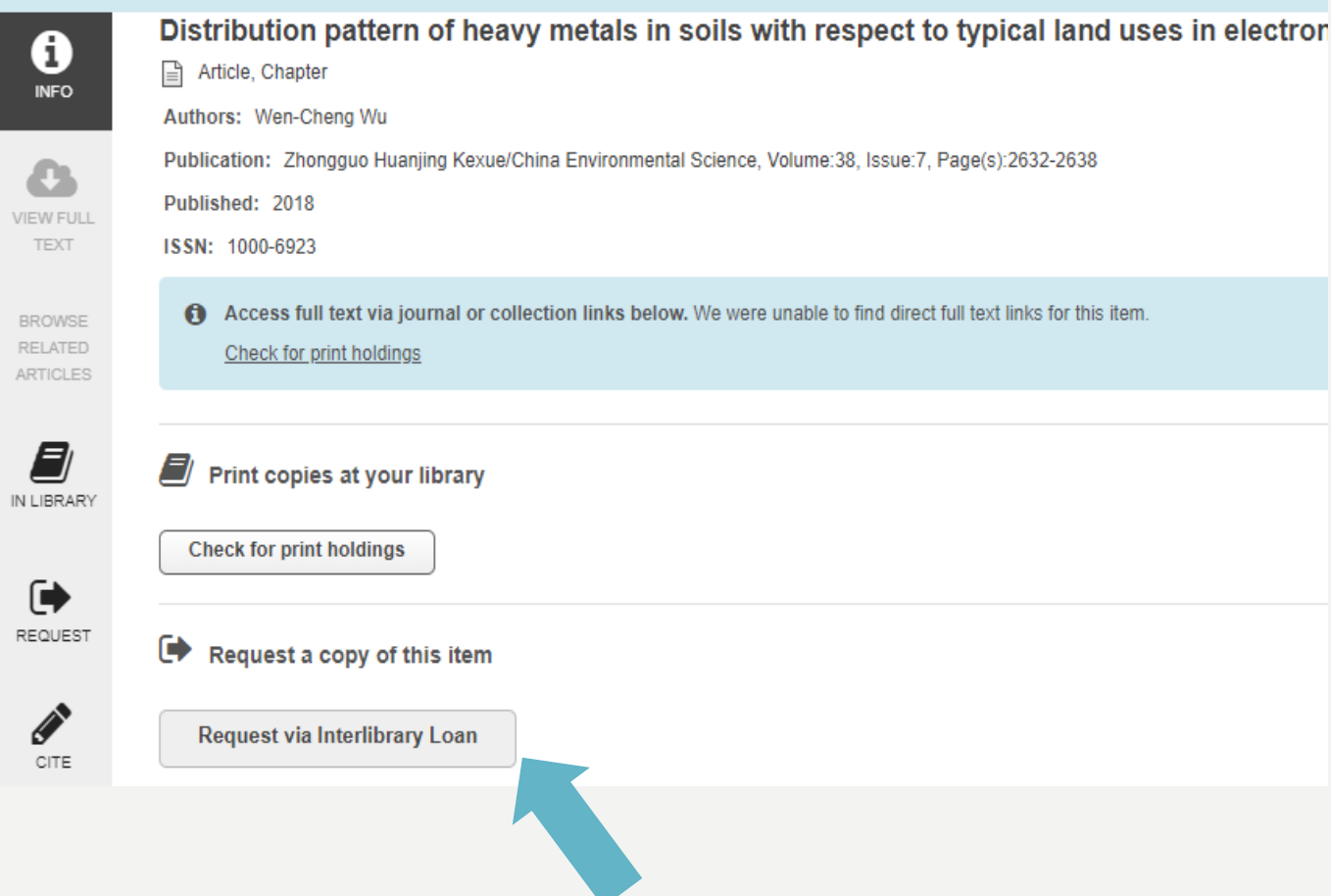

#### **INTERLIBRARY LOAN**

- If Concordia Library doesn't have it, use Interlibrary Loan
- Takes a few days or longer to process depending on the item

## A QUICK DEMO OF ENGINEERING VILLAGE

#### Help & how-to

Subject & course guides

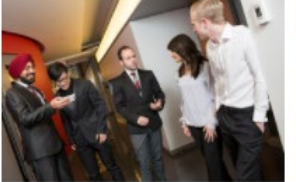

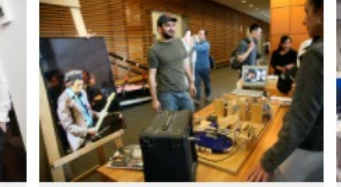

**Engineering & Computer** 

**Science** 

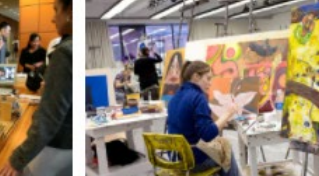

**Fine Arts** 

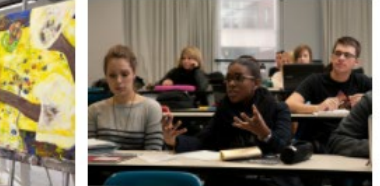

**Humanities** 

**Business** 

**Sciences** 

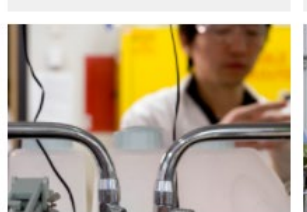

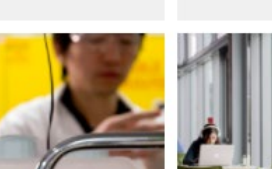

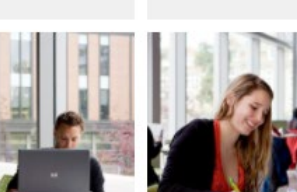

**Social Sciences** 

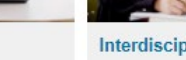

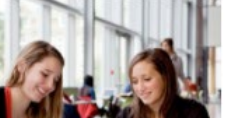

Interdisciplinary

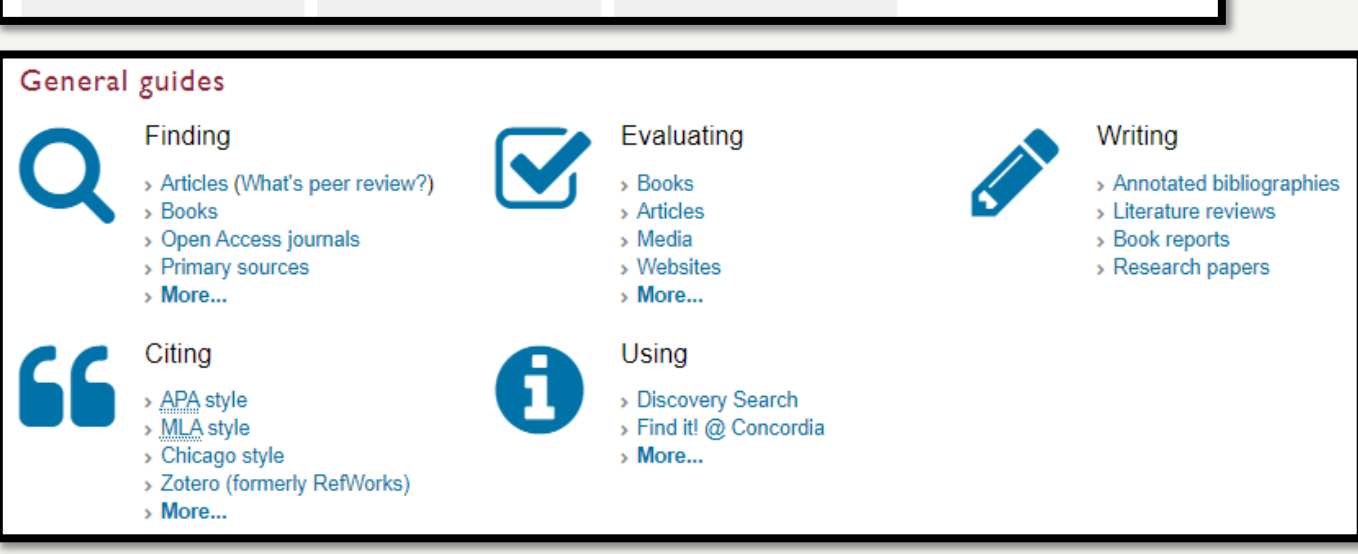

### **HELP & HOW- TO GUIDES**

Subject guides are available for all schools, including one for Engineering and Computer Science.

General guides cover various topics from peer review articles to annotated bibliography.

#### **Chloe Lei**

Teaching & Research Librarian, Engineering & **Computer Science** 

chloe.lei@concordia.ca

514-848-2424 ext. 7909

Feel free to contact me for an appointment inperson or online.

#### **SCHEDULE AN APPOINTMENT**

I can help you with library resources and services, including but are not limited to:

- Locate specific items (e.g. books, articles)
- Navigate resources related to engineering and computer science
- Literature searching
- Citations and references
- Recommend new resources

### Today's opening

#### hours

Webster Library: 24 hours Vanier Library: 24 hours Grey Nuns: Closed until October 2022

#### Look ahead

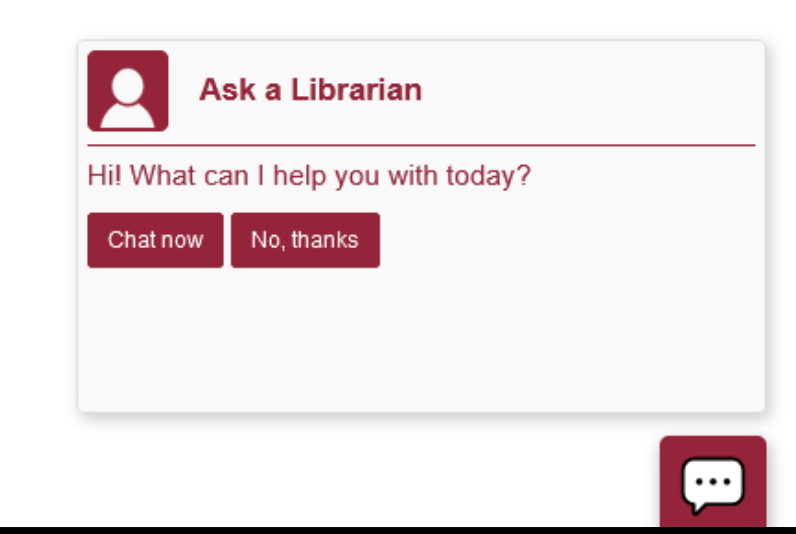

### **ASK A LIBRARIAN**

Contact the library in-person, by email, chat, or phone.

Contact your subject librarian (that's me!)

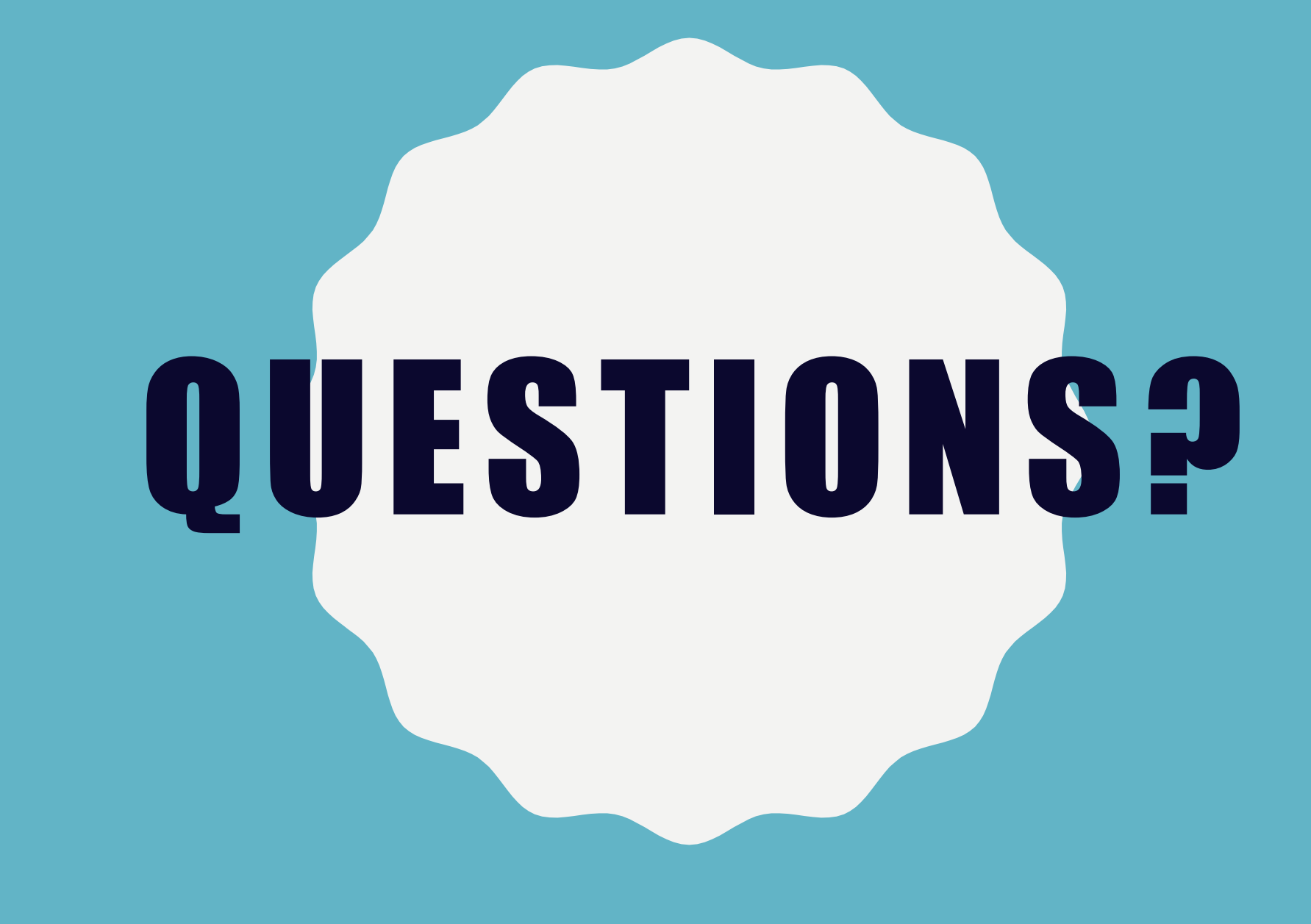

### SELF- REFLECTIVE QUESTIONS

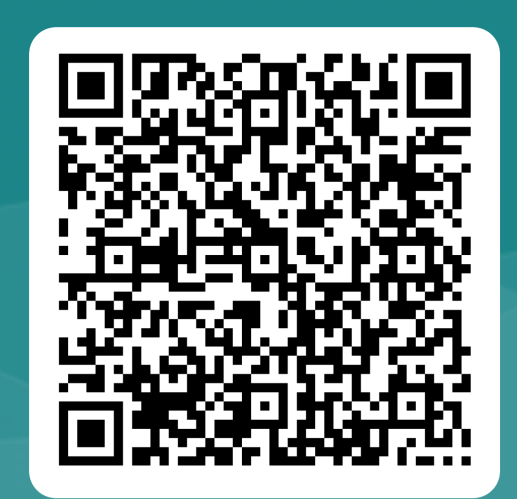

https://tinyurl.com/ycxxxf6r